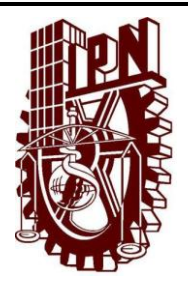

#### **INSTITUTO POLITECNICO NACIONAL CECYT NO 3 ESTANISLAO RAMIREZ RUIZ**

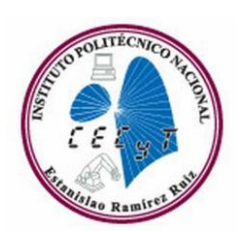

**ADRIANA A**

**PRACTICA 7: DIFERENTES TIPOS DE MONITORES**

**LABORATORIO DE MANTENIMIENTO DE EQUIPO DE CÓMPUTO**

**20-ABRIL-2009**

# **OBJETIVO**

Que el alumno logre conocer y reconocer las diferentes partes que componen a un monitor, así como los diferentes tipos de monitores que existen.

# **MATERIAL Y EQUIPO**

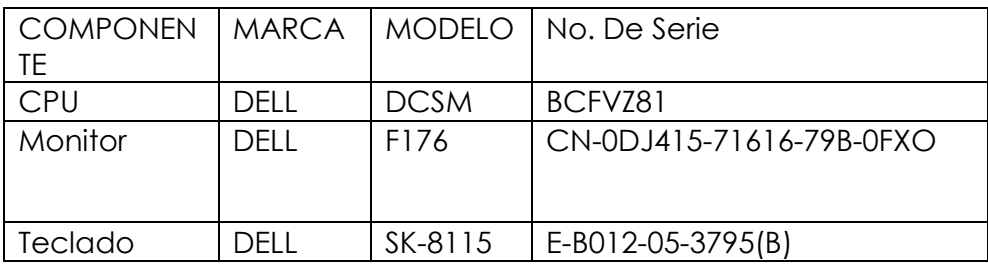

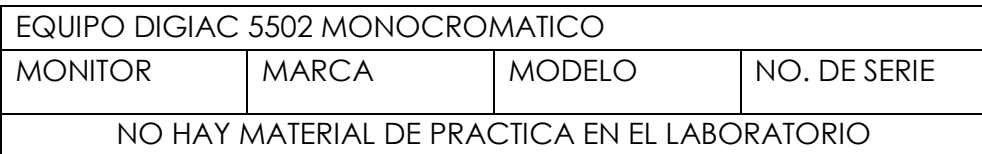

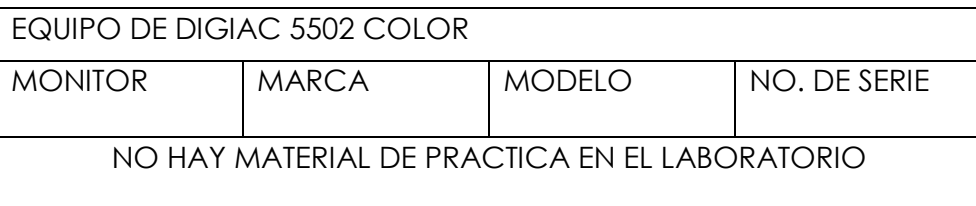

\*\*UN JUEGO DE DESARMADORES

# **INTRODUCCIÓN TEÓRICA**

En esta práctica vamos a conocer los equipos Digiac 5502 para inserción de fallas en monitores, contamos con módulos para conocimiento e inserción de fallas tanto en monitor monocromático IBM 5151 como en color SVGA Hyundai.

Los bloques principales en el monitor monocromático son:

\*Fuentes de bajo voltaje con salidas de: + 15 + 15con diodo (fuente lineal).

\*Fuente de alto voltaje (horizontal), salidas: 14,000; + 546; - 167; +56.8v DC, mueve el haz de electrones horizontalmente.

\*Circuitería del manejador vertical, su salida desvía el haz de electrones verticalmente.

\*Circuitería del manejador de video, su salida convierte la señal de video de nivel TT1, en una señal compatible con el CRT, incluye el control de contraste.

En el monitor de color se tiene bloques similares.

\*Fuente de bajo voltaje, con salida +102;+98; +66; +12; +25 v DC (fuente de switcheo).

\*Fuente de alto voltaje, circuitería del manejador horizontal, con salidas de +23,500; +370; +89; 40 VCD y mueve el haz de electrones horizontalmente.

\*Circuitería del manejador vertical, su salida desvía el haz de electrones verticalmente.

# **MARCO TEORICO**

Monitor (informática) o Pantalla (informática), el dispositivo en el que se muestran las imágenes generadas por el adaptador de vídeo del ordenador o computadora. El término monitor se refiere normalmente a la pantalla de vídeo y su carcasa. El monitor se conecta al adaptador de vídeo mediante un cable. La calidad del monitor se mide por su tamaño (especificado como la longitud de la diagonal de la pantalla, medida en pulgadas), el tamaño del punto, la frecuencia de barrido horizontal y la frecuencia de barrido vertical o frecuencia de refresco. En un principio, todos los monitores estaban basados en tubos de rayos catódicos, similares a las pantallas de televisión.

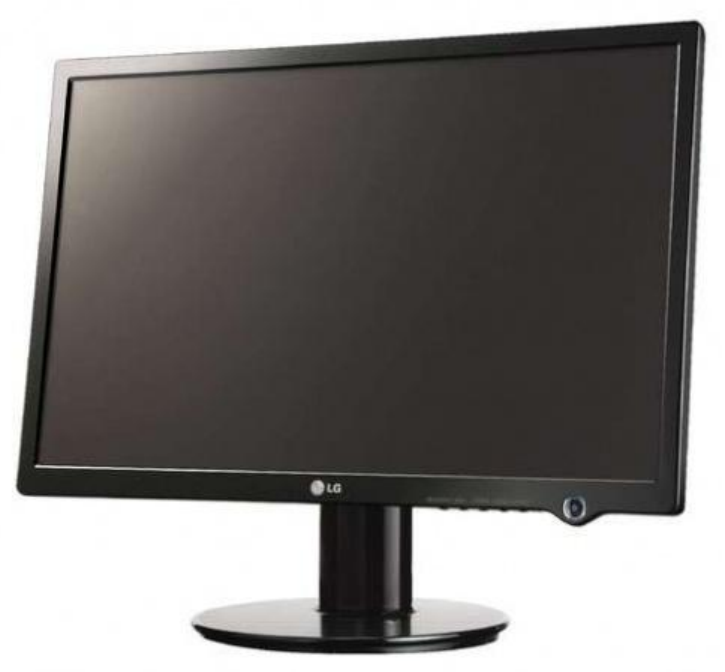

Vamos a hacer la clasificación de los monitores de dos maneras distintas:

## ATENDIENDO AL COLOR:

Monitores color: Las pantallas de estos monitores están formadas internamente por tres capas de material de fósforo, una por cada color básico (rojo, verde y azul). También consta de tres cañones de electrones, que al igual que las capas de fósforo, hay uno por cada color. Para formar un color en pantalla que no sea ninguno de los colores básicos, se combinan las intensidades de los haces de electrones de los tres colores básicos.

Monitores monocromáticos: Muestra por pantalla un solo color: negro sobre blanco o ámbar, o verde sobre negro. Uno de estos monitores con una resolución equivalente a la de un monitor color, si es de buena calidad, generalmente es más nítido y más legible.

ATENDIENDO A LA TECNOLOGÍA USADA:

Monitores con tubos de rayos catódicos: Las señales digitales del entorno son recibidas por el adaptador de VGA. El adaptador lleva las señales a través de un circuito llamado convertidor analógico digital (DAC). Generalmente, el circuito de DAC está contenido dentro de un chip especial que realmente contiene tres DAC, uno para cada uno de los colores básicos utilizados en la visualización: rojo, azul y verde. Los circuitos DAC comparan los valores digitales enviados por la PC en una tabla que contiene los niveles de voltaje coincidentes con los tres colores

básicos necesarios para crear el color de un único píxel. El adaptador envía señales a los tres cañones de electrones localizados detrás del tubo de rayos catódicos del monitor (CRT). Cada cañón de electrones expulsa una corriente de electrones, una cantidad por cada uno de los tres colores básicos.

Monitores de cristal líquido (LCD): Los cristales líquidos son sustancias transparentes con cualidades propias de líquidos y de sólidos. Al igual que los sólidos, una luz que atraviesa un cristal líquido sigue el alineamiento de las moléculas, pero al igual que los líquidos, aplicando una carga eléctrica a estos cristales, se produce un cambio en la alineación de las moléculas, y por tanto en el modo en que la luz pasa a través de ellas. Una pantalla LCD está formada por dos filtros polarizantes con filas de cristales líquidos alineados perpendicularmente entre sí, de modo que al aplicar o dejar de aplicar una corriente eléctrica a los filtros, se consigue que la luz pase o no pase a través de ellos, según el segundo filtro bloquee o no el paso de la luz que ha atravesado el primero. El color se consigue añadiendo 3 filtros adicionales de color (uno rojo, uno verde, uno azul). Sin embargo, para la reproducción de varias tonalidades de color, se deben aplicar diferentes niveles de brillo intermedios entre luz y no-luz, lo cual se consigue con variaciones en el voltaje que se aplica a los filtros.

Plasma: Una pantalla de plasma (Plasma Display Panel – PDP) es un tipo de [pantalla plana](http://es.wikipedia.org/wiki/Pantalla_plana) habitualmente usada para grandes TV (alrededor de 37 pulgadas o 940 mm.). Consta de muchas celdas diminutas situadas entre dos paneles de cristal que contienen una mezcla de gases nobles (neón y xenón). El gas en las celdas se convierte eléctricamente en plasma el cual provoca que una [substancia fosforescente](http://es.wikipedia.org/wiki/Fosforescencia) (que no es [fósforo\)](http://es.wikipedia.org/wiki/F%C3%B3sforo) emita luz.

#### Características generales

Las pantallas de plasma son brillantes (1000 lux o más por módulo), tienen un amplia gama de colores y pueden fabricarse en tamaños bastante grandes, hasta 262 cm de diagonal. Tienen una luminancia muy baja a nivel de negros, creando un negro que resulta más deseable para ver películas. Esta pantalla sólo tiene cerca de 6 cm de grosor y su tamaño total (incluyendo la electrónica) es menor de 10 cm. Los plasmas usan tanta energía por metro cuadrado como los televisores CRT o AMLCD. El consumo eléctrico puede variar en gran medida dependiendo de qué se esté viendo en él. Las escenas brillantes (como un partido de fútbol) necesitarán una mayor energía que las escenas oscuras (como una escena nocturna de una película). Las medidas nominales indican 400 vatios para una pantalla de 50 pulgadas. Los modelos relativamente recientes consumen entre 220 y 310 vatios para televisores de 50 pulgadas cuando se está utilizando en modo cine. La mayoría de las pantallas están configuradas con el modo "tienda" por defecto y consumen como mínimo el doble de energía que con una configuración más cómoda para el hogar.

El tiempo de vida de la última generación de pantallas de plasma está estimado en unas 100.000 horas (o 30 años a 8 horas de uso por día) de tiempo real de visionado. En concreto, éste es el tiempo de vida medio estimado para la pantalla, el momento en el que la imagen se ha degradado hasta la mitad de su brillo original. Se puede seguir usando pero se considera el final de la vida funcional del aparato.

Los competidores incluyen a LCD, CRT, OLED, AMLCD, DLP, SED-tv, etc. La principal ventaja de la tecnología del plasma es que pantallas muy grandes pueden ser fabricadas usando materiales extremadamente delgados. Ya que cada píxel es iluminado individualmente, la imagen es muy brillante y posee un gran ángulo de visión.

#### **DESARROLLO**

1.-Conozca a detalle los monitores del equipo Digiac 5502

\*\*NO SE PUDO DESARROLLAR ESTE PUNTO PORQUE NO HAY MATERIAL EL LABORATORIO

La pantalla de tubo de rayos catódicos (TRC) es la técnica utilizada en la mayoría de los monitores de ordenador. Se basa en la radiación selectiva de una pantalla con recubrimiento de fósforo para hacer que brillen puntos (o píxeles) donde se desee. Los cañones de electrones proyectan un haz de electrones hacia la pantalla que atraviesa un conjunto de electroimanes, que se denomina culata electromagnética. Esta culata desvía la corriente de electrones para que incida sobre la rea apropiada en el interior de la pantalla. Una mascara de filtro, con un agujero alineado a cada píxel, evita que puedan brillar píxeles adyacentes de forma fortuita. El haz recorre toda la pantalla a lo largo y a lo ancho. Este proceso se repite docenas de veces por segundo.

En las pantallas monocromas un cañón de electrones activa un único tipo de fósforo. En una pantalla TRC multicolor se utilizan tres tipos diferentes de fósforo, cada uno de los cuales esta enriquecido con un elemento de tierras raras diferente para hacer que brille con un color distinto: rojo, azul o verde. Las pantallas a color requieren tres cañones de electrones, uno por cada color. Las pasadas horizontales y verticales están sincronizadas por el controlador de TRC, que forma parte del adaptador de vídeo. Este controla el tipo de imagen que se visualiza.

2.-Ubique los bloques marcados en la tarjeta mímica que acompaña al monitor SVGA.

Tarjeta de Vídeo SVGA **Características** \*Monitor SVGA \*Lanzado en 1989 \*Varias versiones, varias resoluciones \*Resolución 800x600, 1024x768 y superiores

El éxito del VGA llevó a numerosas empresas a crear sus propias ampliaciones del mismo, siempre centrándose en aumentar la resolución y/o el número de colores disponibles. Entre ellos estaban el SVGA que ofreció al principio una Máxima resolución de 800x600 y máximo número 256 de colores.

El modo gráfico SVGA da más soltura a nuestros programas al dotarles de más resolución o colorido, tras la aparición de la [VGA](http://www.cafeonline.com.mx/computadores/video/video-vga.html) surge una nueva tarjeta mejorada (la SuperVGA o SVGA) que actualmente cuenta con con prestaciones increíbles de resoluciones como 1024x768, y paletas de hasta 16 millones de colores).

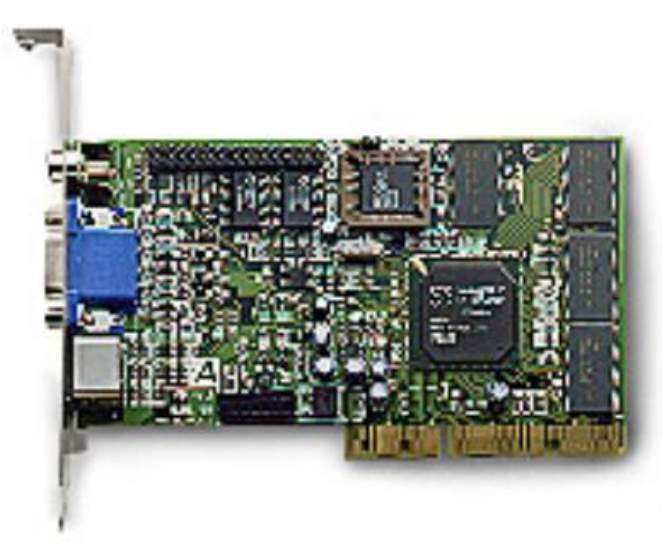

3.-Conecte los monitores con sus equipos de inserción de fallas, siga las instrucciones de su titular. \*\*NO SE PUDO DESARROLLAR ESTE PUNTO PORQUE NO HAY MATERIAL EL LABORATORIO

4.-Conozca los patrones de prueba de ambos equipos. \*\*NO SE PUDO DESARROLLAR ESTE PUNTO PORQUE NO HAY MATERIAL EL LABORATORIO

5.-Inserte las fallas permitidas en ambos equipos y vea las modificaciones que ocurren. \*\*NO SE PUDO DESARROLLAR ESTE PUNTO PORQUE NO HAY MATERIAL EL LABORATORIO

Algunas de las causas que probablemente pueden averiar nuestro monitor pueden ser :

TRC defectuoso Fuente de alimentación apagada Transistores de salida horizontal cortos Falta de voltaje en la salida horizontal Falta de voltaje en el oscilador horizontal Yugo en corto Sobrecarga en el voltaje de alimentación Ausencia de alto voltaje

#### **CUESTIONARIO**

1. Menciona las diferencias entre los dos monitores del equipo Digiac 5502. \*\*NO SE PUDO DESARROLLAR ESTE PUNTO PORQUE NO HAY MATERIAL EL LABORATORIO

2. Anexe el dibujo de los bloques de la tarjeta mímica del equipo Digiac 5502 color. \*\*NO SE PUDO DESARROLLAR ESTE PUNTO PORQUE NO HAY MATERIAL EL LABORATORIO

3. Comente acerca de cada una de las fallas que inserte en el monitor monocromático. Estos son algunos problemas de los monitores.

\*El monitor produce zumbidos o ruidos. Estos ruidos son naturales en los monitores. Pero si el ruido es demasiado alto, esto puede ser un problema si es que te distrae de tu trabajo, repara o cambia el monitor.

\*Conexiones flojas. Si la imagen esta perdida o aparece en un solo color o débil, revisa el cable del monitor. Asegúrate de que un extremo este bien conectado al monitor y el otro extremo este bien conectado a la computadora.

\*Imagen distorsionada. Esto puede ser un signo de interferencia de otro aparato electrónico. Campos magnéticos pueden distorsionar la imagen en un monitor. Si el monitor es expuesto por largos periodos, los magnetos pueden dañar el monitor permanentemente. Para solucionar este problema, aleja el monitor de lo que este causando la interferencia.

\*La imagen esta borrosa. Los monitores pierden su nitidez con el tiempo. Una señal de un monitor viejo es una imagen borrosa. Si la imagen no mejora mientras el monitor esta encendido, retíralo y consigue otro monitor.·

Otra forma de arreglar lo borroso o el parpadeo de un monitor es ajustar la frecuencia de actualización.

El monitor es solo la mitad de la ecuación de las graficas de tu computadora. La otra mitad es la tarjeta de video dentro de tu computadora, si al hacer la prueba de cambio de monitor sigue dando mal la imagen entonces sospecha de la tarjeta de video.

4. Comente acerca de cada una de las fallas que inserte en el monitor a color. Posibles fallas:

\*SE ENCIENDE CON UNA LINEA HORIZONTAL

- 1. Defecto en el circuito de la defección Vertical
- 2. Soldadura fría en el circuito Vertical.
- 3. Componentes defectuosos en el circuito.

\*NO SE ENCIENDE Y HAY LUCES

- 1. Cortó circuito o el circuito esta abierto en el sector de alto voltaje o en el vertical.
- 2. También falle en el circuito de vídeo. Prueba con el control screen y ver si hay alto voltaje.

\*NO SE ENCIENDE Y NO HAY LUCES

- 1. Cable de Poder.
- 2. Fusible.
- 3. Switch.
- 4. Corto circuito en la fuente de poder o en los circuitos de Horizontal o Vertical.

\*SE ENCIENDE Y HAY IMAGEN PERO CON COLORES CAMBIADOS O INTERMITENTES

- 1. Hay posibilidad de problema con el cable de vídeo. Mueve el cable y ver si hay cambio en
- los colores o verifique si hay conductividad, si hay falta de color.
- 2. Soldadura fría en el circuito de vídeo detrás el tubo.
- 3. componentes defectuosos en el circuito de vídeo.

NOTA: El monitor es solo la mitad de la ecuación de las graficas de tu computadora. La otra mitad es la tarjeta de video dentro de tu computadora, si al hacer la prueba de cambio de monitor sigue dando mal la imagen entonces sospecha de la tarjeta de video.

## **CONOCIMIENTOS ADQUIRIDOS**

En esta práctica se reafirmo el tema de monitores visto en clase; identificando sus partes y los tipos de monitores que existen, en algunas ocasiones se pueden presentar fallos que pueden ser un tanto comunes así como sus posibles soluciones.

## **OBSERVACIONES Y CONCLUSIONES**

En esta practica se aprendería a reconocer un equipo digiac 5502, sin embargo el laboratorio no cuenta con dicho material, así que solo se reafirmo lo visto en clase, acera de los tipos de monitores, así como el funcionamiento de algunos, como es el caso del monitor con tecnología de plasma y LCD; recordando que dicha clasificación, características, ventajas y desventajas de cada uno de estos monitores.

## **BIBLIOGRAFIA**

-Enciclopedia virtual ENCARTA -Internet -Apuntes Mantenimiento de equipo de cómputo